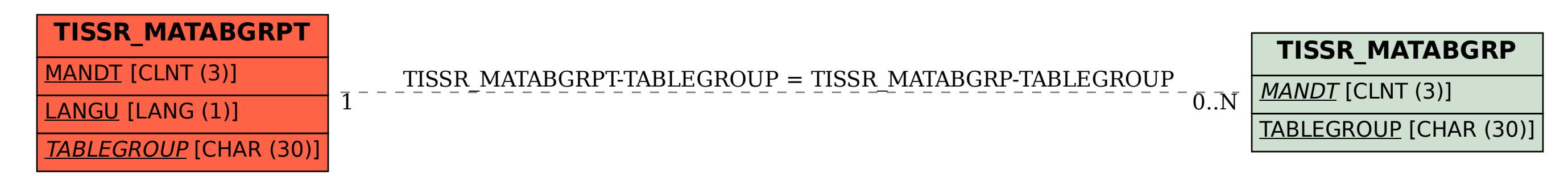

SAP ABAP table TISSR\_MATABGRPT {ISSR: Tabellengruppe}